### **A Write Operation in the Kernel**

```
queued_len += user_len;
if (queued_len == user_len)
        startio();
```
If there's no I/O in progress start it up.

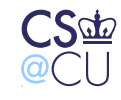

. Steven M. Bellovin  $\equiv$  February 13, 2006  $\equiv$  1

#### **But an Interrupt Happens in the Middle**

```
queued_len += user_len;
                              queued_len -= io_block_len;
if (queued_len == user_len)
        startio();
```
The **if** statement will fail to start the I/O

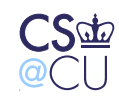

. Steven M. Bellovin  $\equiv$  February 13, 2006  $\equiv 2$ 

# **What's the Problem?**

- With interrupts, code execution isn't linear
- Two different flows of execution accessed the same variable at about the same time
- We need a way to prevent that
- As always, multiprocessors makes this much worse

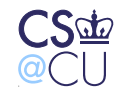

# **Race Condition**

• Undesirable behavior that can occur from inappropriate reliance on ordering of operations

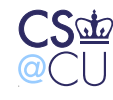

# **When Can Race Conditions Occur?**

- Between threads
- Between processes
- Between main level and interrupt level
- Between multiple processors
- Between the CPU and I/O devices
- Any time two flows of control can access the same storage

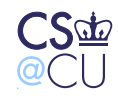

### **Race Conditions are Bad**

- System hangs
- System crashes
- Lost data
- Security problems
- Unpredictability

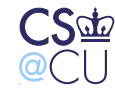

# **Critical Regions**

- The part of a program that uses a shared variable is a critical region
- Two (or more) programs can't be in their critical regions at the same time
- One program (or process or thread or device) has to block if it needs access to the critical region while the other is in its critical region

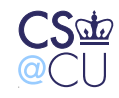

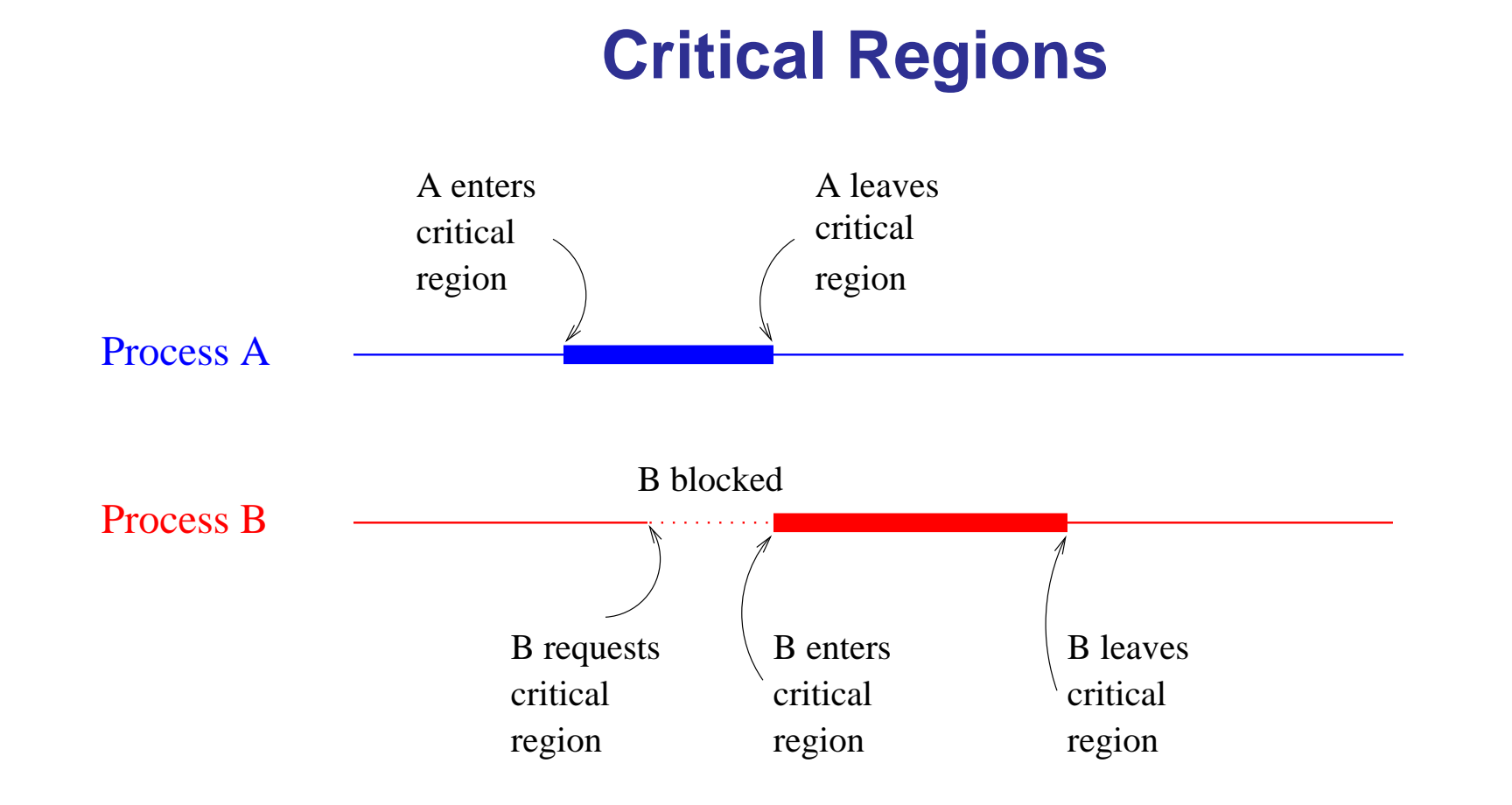

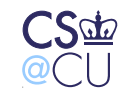

# **Desired Properties**

- 1. No two processes can be simultaneously in their critical regions (safety)
- 2. No assumptions can be made about CPU speeds, number of processors, etc. (generality)
- 3. Processes not requesting entry to a critical region must not block because another process is using it (efficiency)
- 4. All processes must eventually get a chance to enter the critical region (fairness)

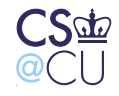

# **Entering a Critical Region**

- We have to have mechanisms that mediate access to critical regions
- Control flows must somehow signal when they're entering and leaving a critical region
- Access to shared data must not occur outside the critical region

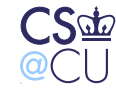

# **Disabling Interrupts**

- Available only to the kernel
- Better not be available to user processes!
- Doesn't work well on multiprocessors
- A special-case solution for the kernel only

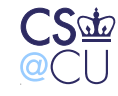

#### **Lock Variables**

• How about this?

 $CS$ 

```
while (\text{lock } != 0)\ddot{i}/* Start critical region */
lock = 1;...
/* End critical region */
lock = 0;
```
• Doesn't work — there's a window between testing for zero and setting it to 1

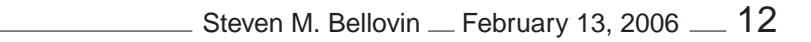

#### **Let's Use a C Feature: ++**

```
\bullet while(lock++ != 0)
           lock--;/* critical region ...*/
```
• Is **lock++** atomic?

 $CS$  $@C$ 

- No the language makes no guarantees about that!
- IBM mainframe sequence:

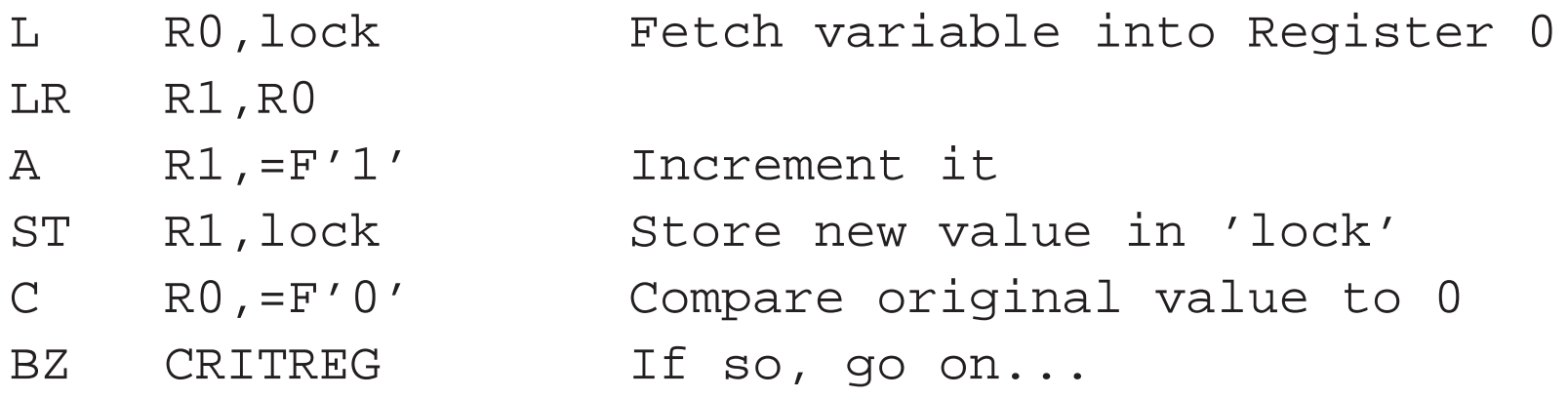

• No atomic "increment" instruction!

. Steven M. Bellovin  $\_$  February 13, 2006  $\_$   $13$ 

## **Test and Set Lock**

- We need an *atomic* test/set instruction
- Some but not all architectures have one
- The instruction reads the old value and writes non-zero into the location
- The memory bus is locked during this instruction even a second CPU can't intervene

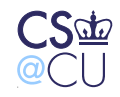

#### **Using "Test and Set Lock"**

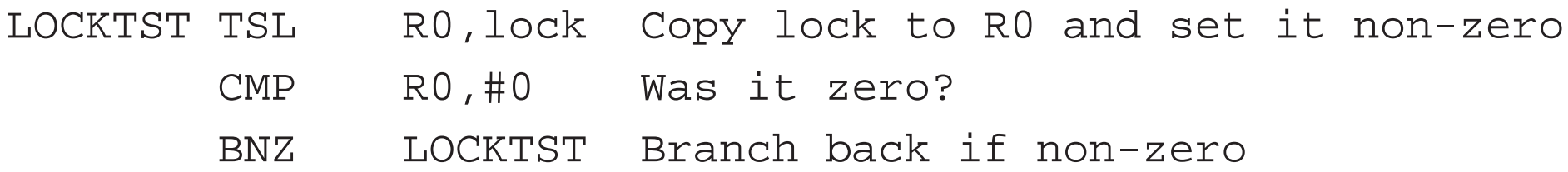

Instead of a special instruction, the Pentium has a LOCK prefix that can be applied to several instructions.

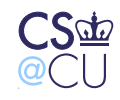

### **Strict Alternation**

```
Process 0
while (TRUE) {
    while (turn != 0);
    critical_region();
    turn = 1;
    noncritical_region();
}
```

```
Process 1
while (TRUE) \{while (turn != 1);
    critical_region();
    turn = 0;noncritical_region();
}
```
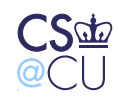

### **Disadvantages of Strict Alternation**

- Suppose that Process 1's non-critical region code takes a long time to execute
- It won't re-enter its critical region
- Until it does, Process 0 can't re-enter its own critical region
- This violates our efficiency principle

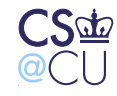

# **Peterson's Algorithm (1981)**

- Simple algorithm using only ordinary (i.e., non-locking) instructions
- Described in a two-page paper that includes a (simple) proof
- See the reading list

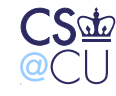

#### **Peterson's Algorithm**

```
int turn, interested[2];
void enter_region(int process)
\{int other;
    other = 1-process;
    interested[process] = TRUE;
    turn = process;
    while (turn == process && interested[other] == TRUE)
              ;
}
void leave_region(int process)
{
    interested[process] = FALSE;
}
                                          Steven M. Bellovin \_ February 13, 2006 \_ 19
```
# **Spin Locks**

- All three correct solutions Test and Set Lock, Strict Alternation, Peterson's Algorithm — involve busy waiting
- Also known as a spin lock
- Acceptable for short waits, especially on multiprocessors or when dealing with interrupt contexts
- For general-purpose use, need a solution that permits sleeping

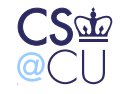

# **Spin Locks and Priority Inversion**

- Suppose we have two processes with different priorities, H and L
- L never runs if H is runnable
- While H is sleeping, the low priority process L grabs the spin lock
- H wakes up and tries to get the lock
- It spins, waitng for L to free it
- But L can't get the CPU, so it doesn't progress
- One example of a *deadlock*

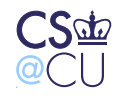

#### **Classic Problem: Produce-Consumer**

- Producer wants to add elements to bounded-size buffer
- If buffer is full, producer must sleep
- Consumer wants to remove items from buffer
- If buffer is empty, consumer must sleep

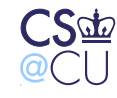

#### **Producer-Consumer**

```
#define N 100
int count = 0;
```

```
Producer
while (TRUE) {
    item = produce_item();
    if (count == N) sleep();
    insert_item();
    if \text{(count++ == 0)}wake(consumer);
}
```

```
Consumer
while (TRUE) \{if (count == 0) sleep();
    item = remove\_item();
    if (count-- == N)wake(producer);
    consume_item(item);
}
```
Obvious race conditions

. Steven M. Bellovin  $\_$  February 13, 2006  $\_$   $23$ 

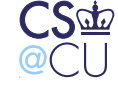

### **Semaphores**

- Invented by Dijkstra in 1965
- Two operations: **down** (sometimes known as **P**) and **up** (also known as **V**)
- **down**: decrements semaphore variable if greater than zero; if 0, process sleeps before doing the decrement
- Note: check, decrement, and sleep are atomic
- **up**: increments semaphore; if a process was sleeping on it, wake it and let it do its decrement
- Generalizes well to multiple users of the semaphore

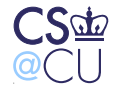

### **Using Semaphores**

```
semaphore mex = 1;
```

```
down(&mex);
/* critical region */
up(&mex);
```
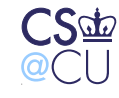

# **Implementing Semaphores**

- Typically done in the kernel
- Mask interrupts while manipulating semaphore
- On multiprocessors, use Test and Set Lock protection as well
- Both of these are for only a few microseconds not a serious problem

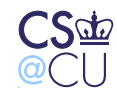

#### **Producer-Consumer with Semaphores**

```
#define N 100
int count = 0;
semaphore mutex = 1, empty = N, full = 0;
```

```
Producer
while (TRUE) {
    item = produce item();
    down(&empty);
    down(&mutex);
    insert_item();
    up(&mutex);
    up(&full);
}
                                Consumer
                                while (TRUE) {
                                    down(&full);
                                    down(&mutex);
                                    item = remove item();
                                    up(&mutex);
                                    up(&empty);
                                    consume_item(item);
                                }
```
Steven M. Bellovin  $=$  February 13, 2006  $= 27$ 

### **Two Different Uses of Semaphores**

- Counting semaphores atomic way to manipulate a counter with blocking if 0
- In the example, **empty** counts how many slots are free and **full** is the number of slots that are full
- Used for sleep/wake when buffer is in the wrong state
- Mutual exclusion semaphores make sure only process is in critical region
- In this case, it protects access to the buffer
- (Probably, that code should be in the **insert item()**/ **remove item()** routines)

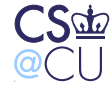

#### **Mutexes**

- Special case of semaphore: useful when no counting is needed
- If Test and Set Lock instruction is available, easy to implement at user level for thread package
- Try to grab lock; if unsuccessful, let another thread run
- But if the thread holding the lock is blocked, this thread will burn CPU time until the OS intervenes

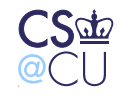

### **The Risks of Semaphores and Mutexes**

- Using semaphores and mutexes correctly is difficult
- If you get it wrong, you can deadlock
- Testing is difficult, because it's all timing-dependent
- We need a higher-level construct

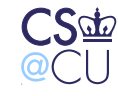

# **Monitors**

- Invented by Hoare (1974) and Brinch Hansen (1975)
- A programming language construct
- Java has it; C and C++ do not
- A **monitor** is like a **class**, but only one thread can be executing in it at a time
- In other words, they're a language implementation of mutexes

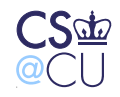

# **Monitors and Application Blocking**

- We still need a way to block if, say, the buffer is full
- Two new operations: **wait** and **signal**
- Subtle semantics about who gets to run within the monitor after a **signal** call
	- **–** Hoare: **signal**er blocks; **wait**er runs
	- **–** Brinch Hansen: **signal** can only be done when exiting the monitor
	- **–** Or: **signal**er keeps running; **wait**er resumes when **signal**er exits monitor

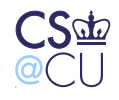

### **The Disadvantages of Monitors**

- Monitors are nice, but they're only available in a very few languages
- Monitors, semaphores, and mutexes are find on a single machine, even a multiprocessor
- They don't work well without some shared memory
- What about a distributed system connected via a LAN?

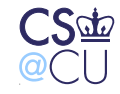

# **Message Passing**

- Model based on network operations: **send(dest, &mesg)**; **recv(src, &mesg)**;
- Receiver blocks if there's no data available
- Sender blocks if the receiver's buffers are full
- Complex network questions, including acknowledgment, flow control, error detection and correction, message ordering, and authentication — all out of scope for this course

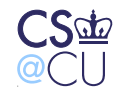

# **Using Message Passing**

- Many different paradigms of how to use it
- Rendezvous one message at a time; sender and receiver operate in lock-step
- Mailboxes fixed-size buffers on channel; sender blocks if they're full
- Explicit requests empty messages from the consumer to the producer

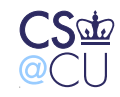

# **Summary**

- IPC can be hard
- Many possible schemes, depending on environment and underlying OS
- Danger of deadlock topic for next class. . .

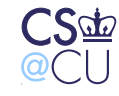